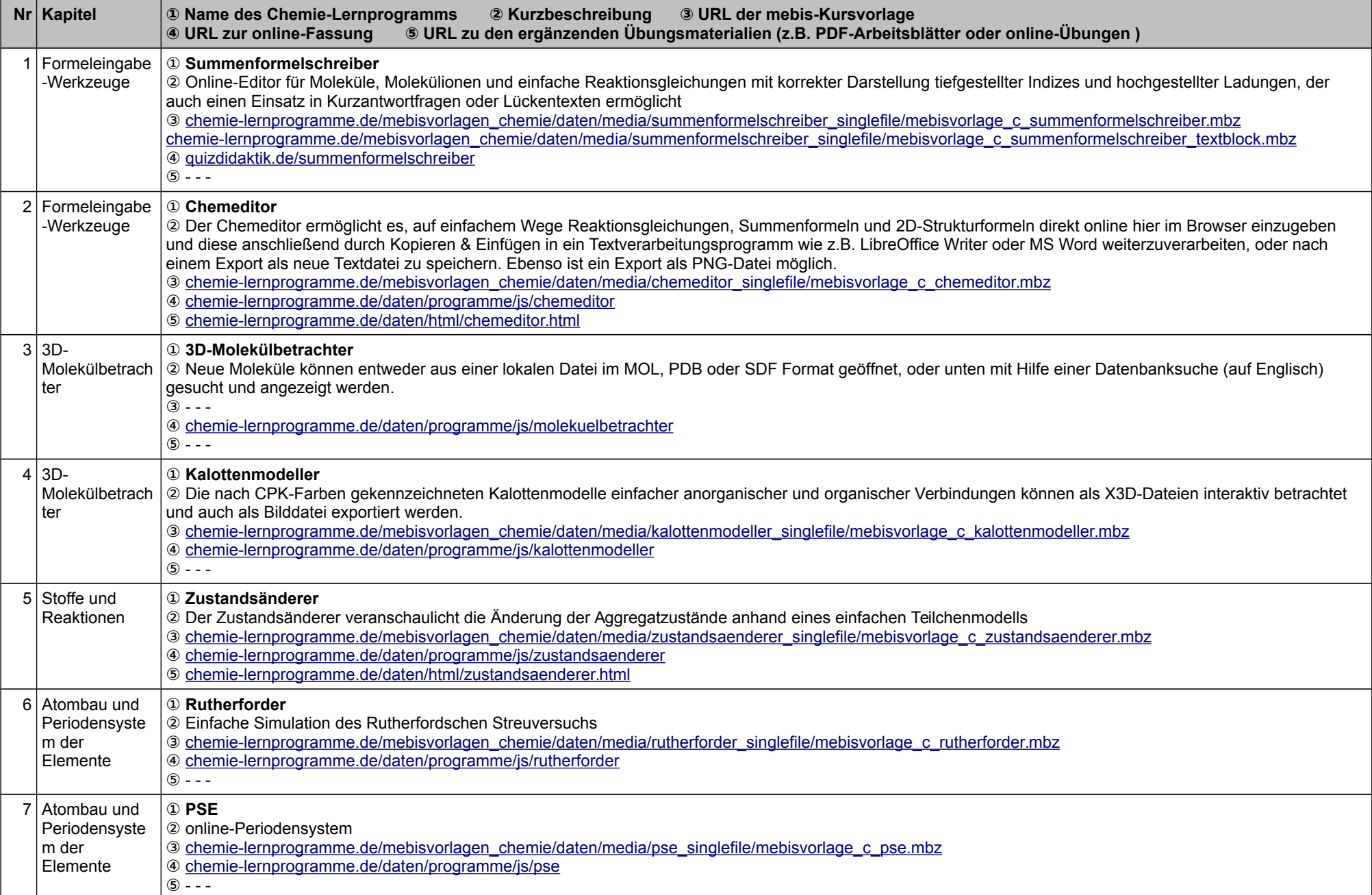

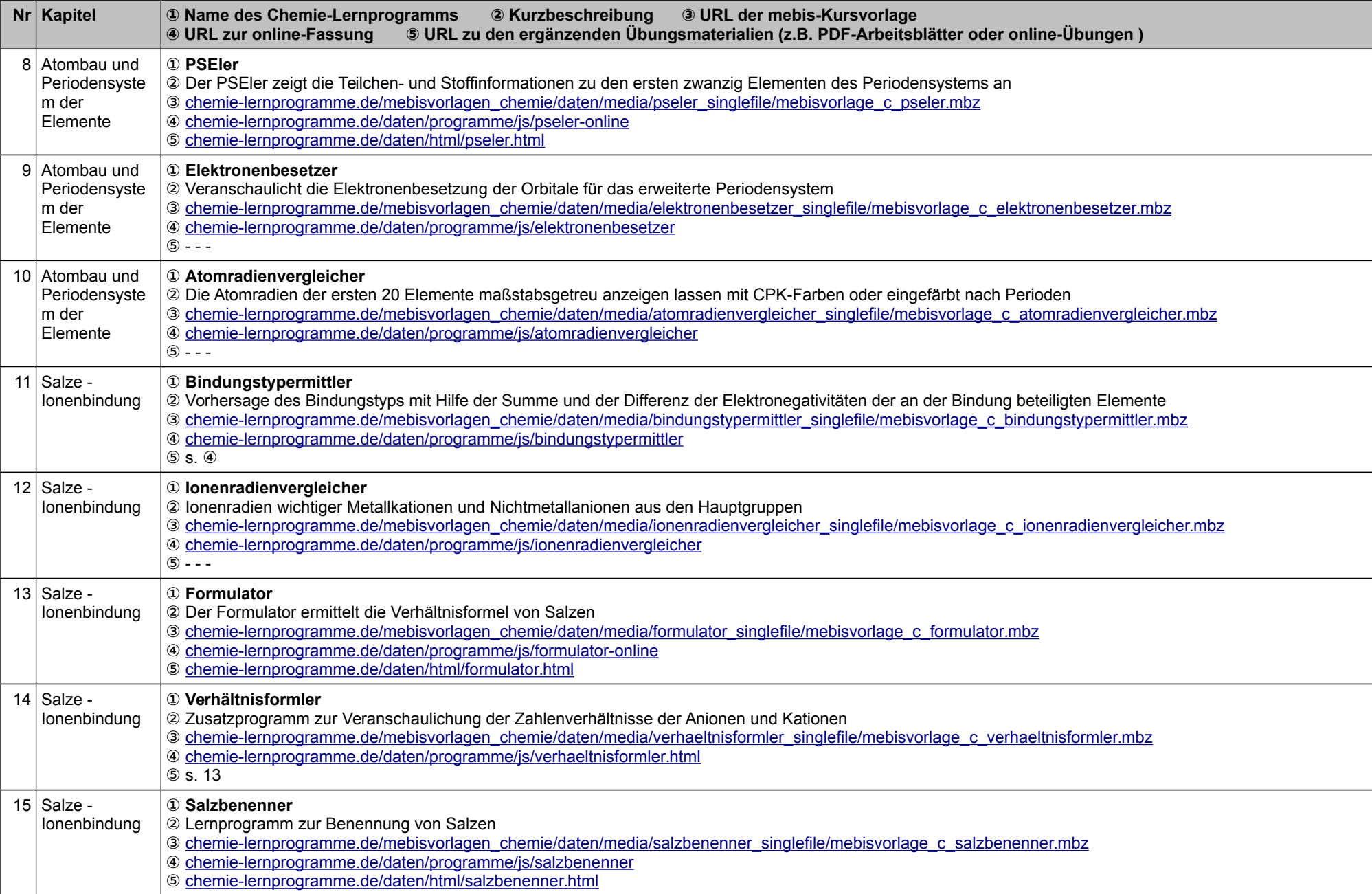

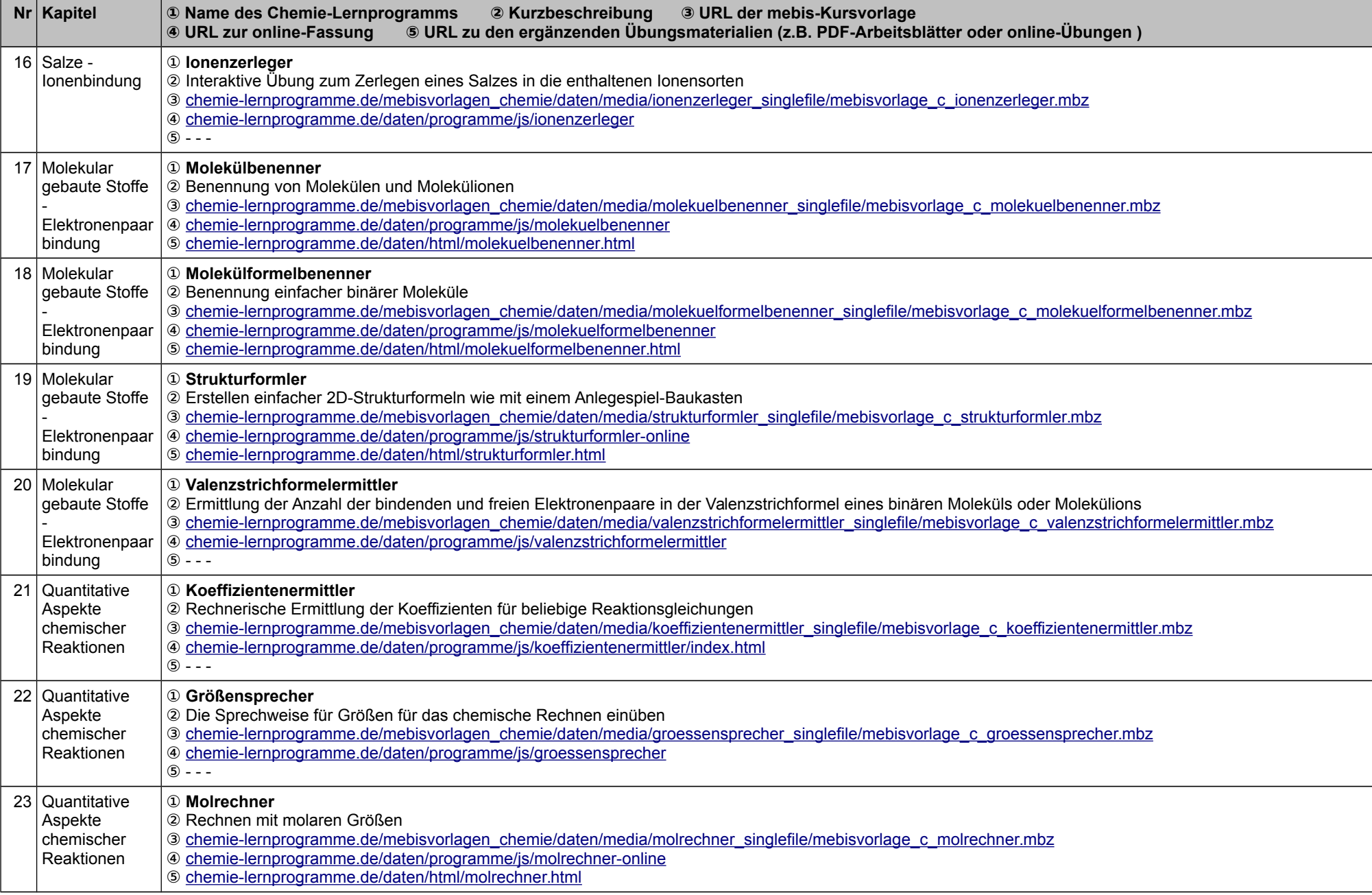

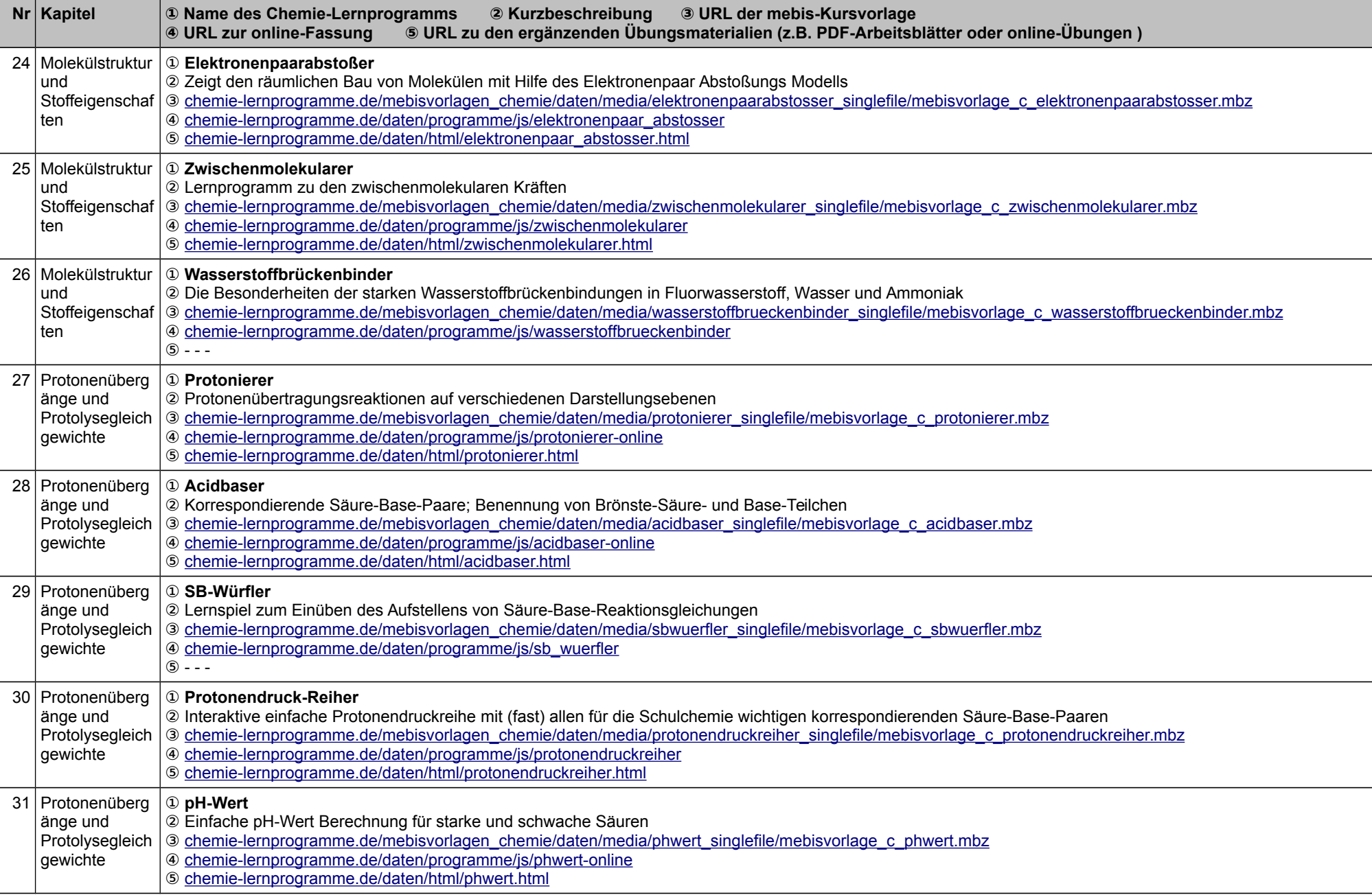

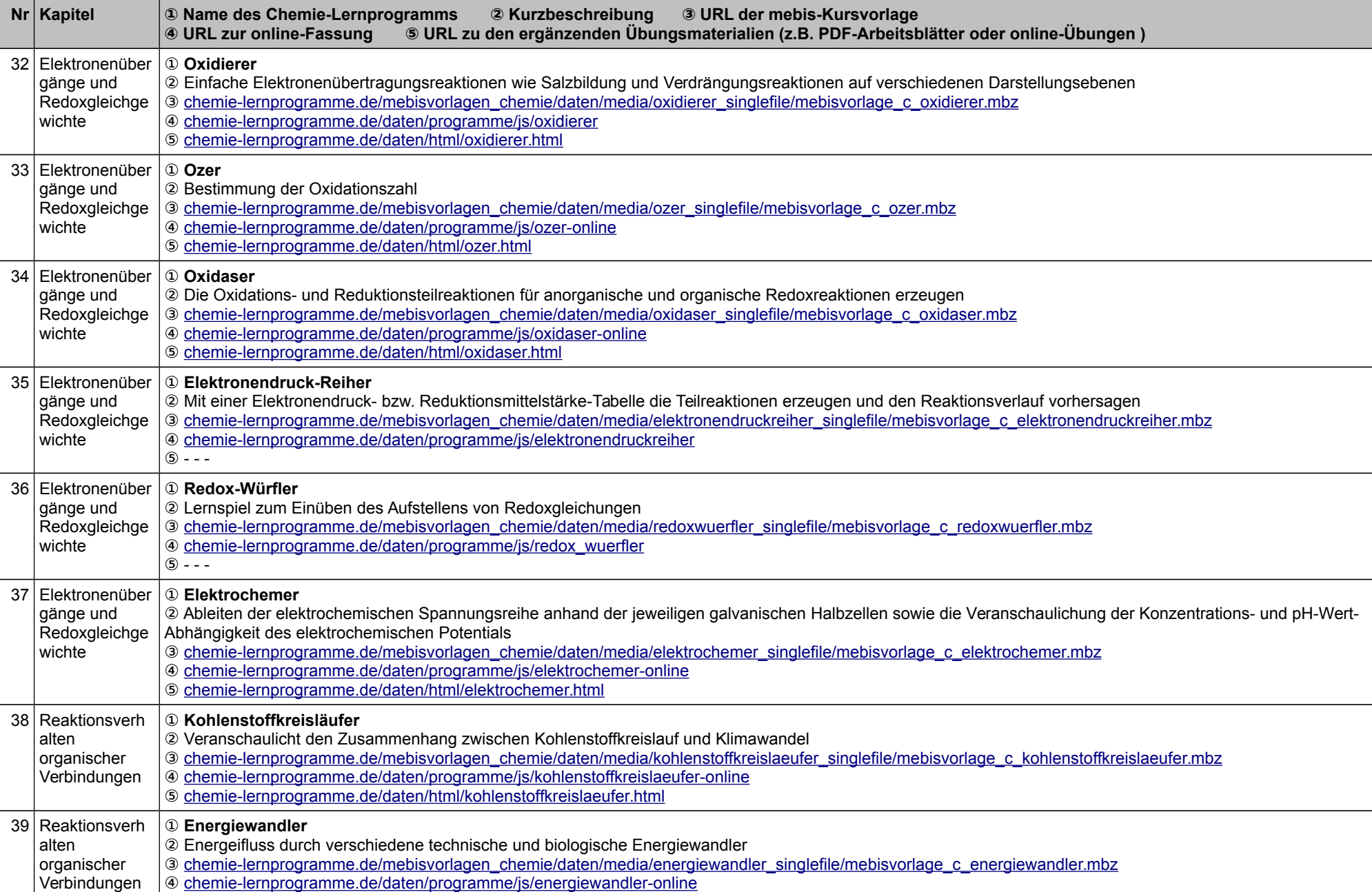

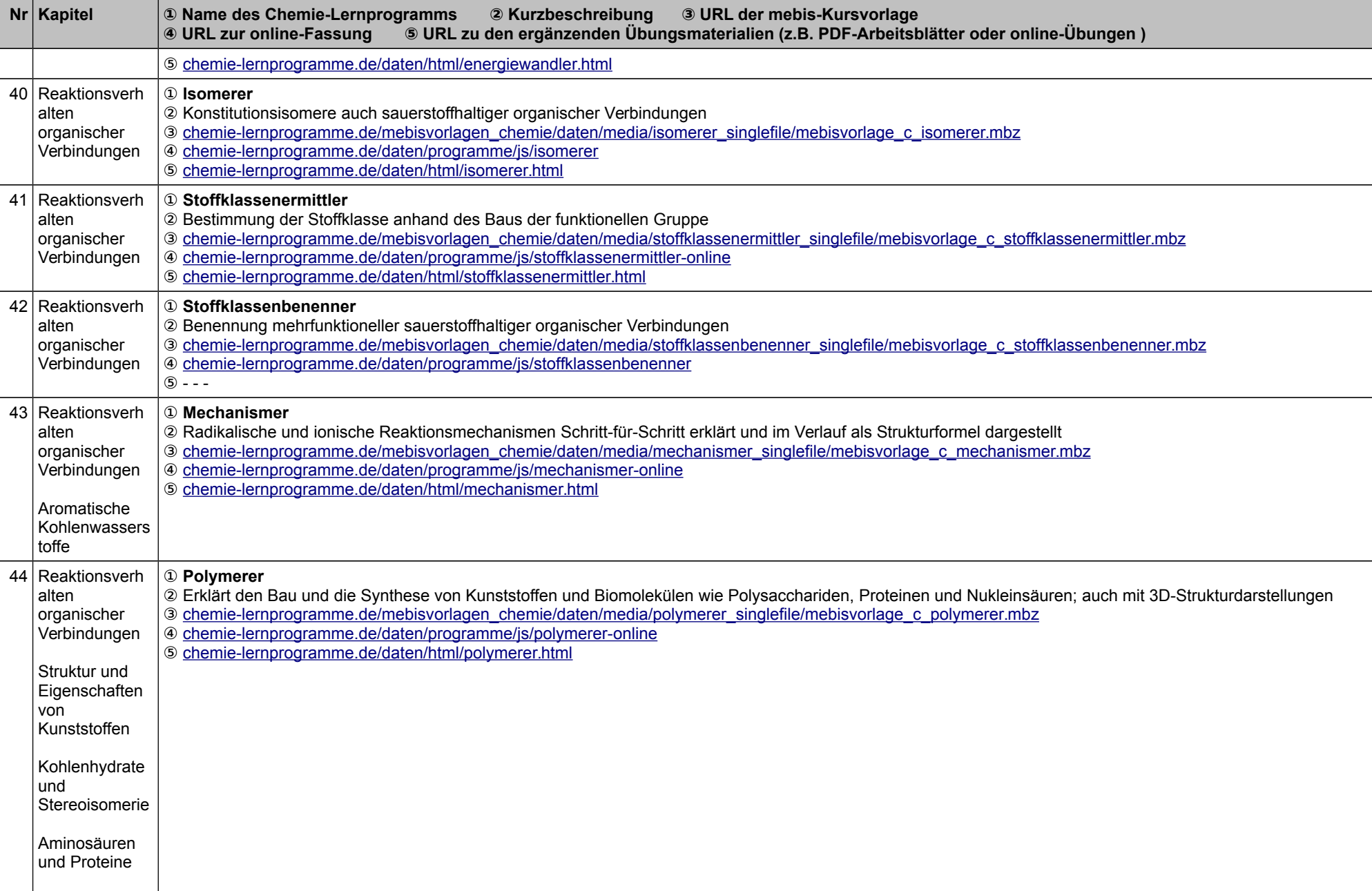

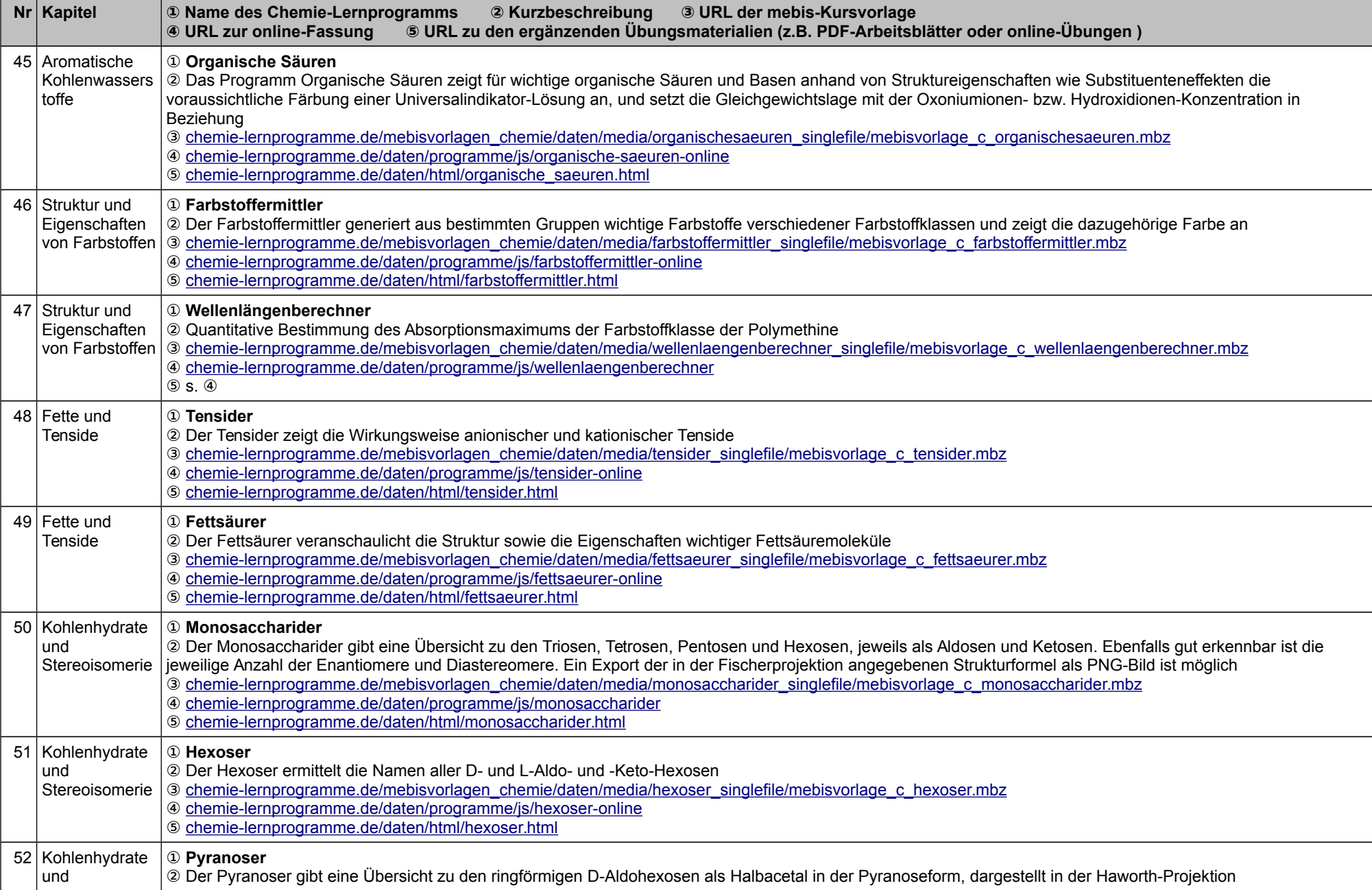

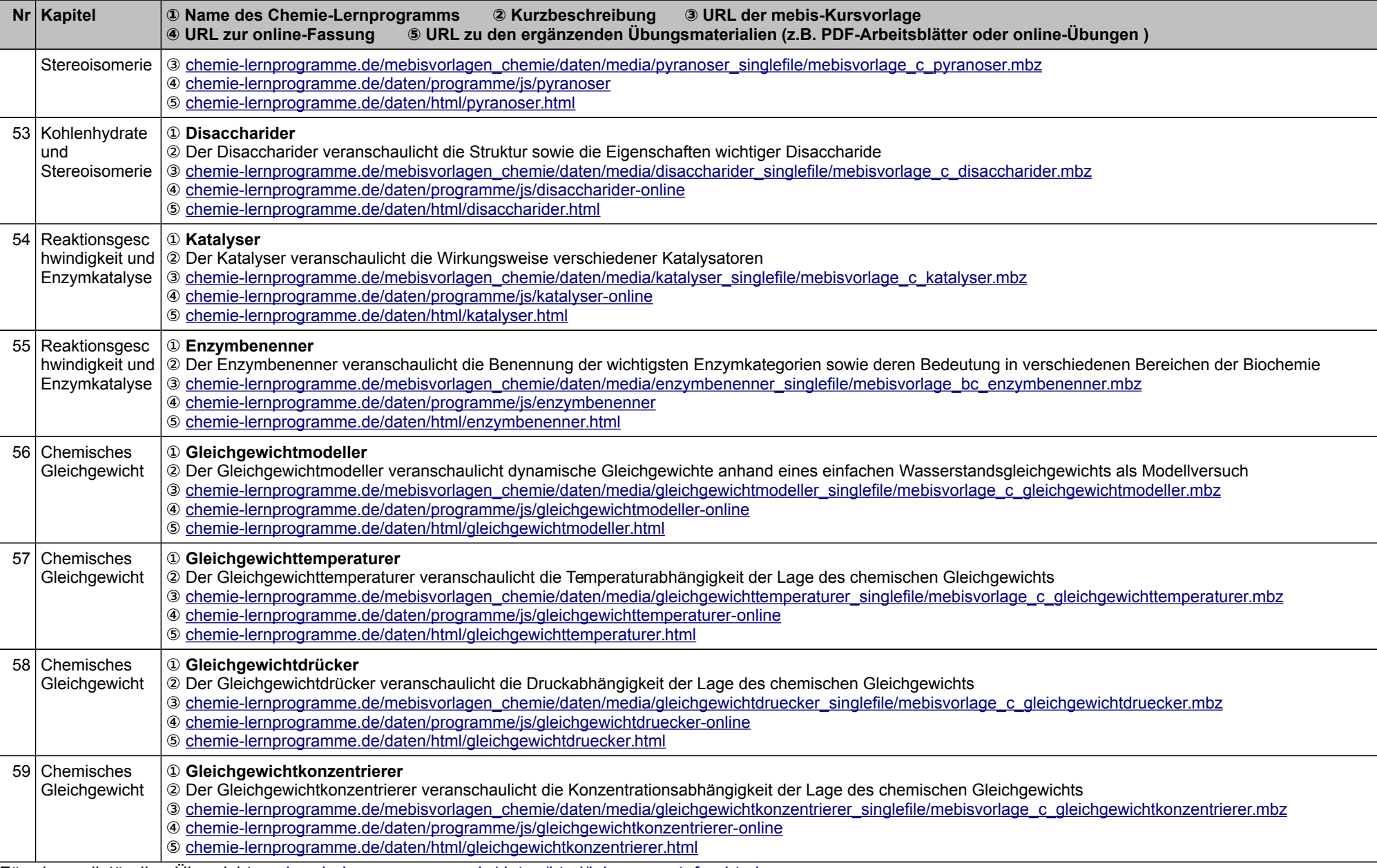

Für eine vollständige Übersicht s. [chemie-lernprogramme.de/daten/html/jahrgangsstufen.html](http://chemie-lernprogramme.de/daten/html/jahrgangsstufen.html)